## One dimensional arrays and lists

- We have learned lists and some applications.
- For example, for a given list of numbers a\_list

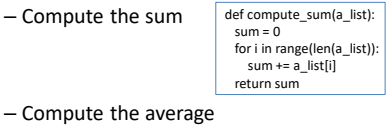

– Compute the average

def compute\_avg(a\_list): sum = compute\_sum(a\_list) return sum / len(a\_list)

2D arrays and lists

2D Array, Nested Loops

- Many other applications require 2D arrays and lists
- For example, if we want to compute the average test scores of a class in which we have n students and k tests. The data will look something like the following.

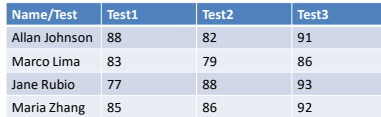

- In your up-coming labs and homework you will see other applications.
- We usually need nested loops to handle 2D data.

Sizing up arrays…

How could we create this rectangular array of **0**s?

**[[0,0,0,0,0], [0,0,0,0,0], [0,0,0,0,0]]**

```
x = 3*[ 5*[0] ]
```
**or**

**x = 5\*[ 3\*[0] ]**

4

#### Sizing up arrays…

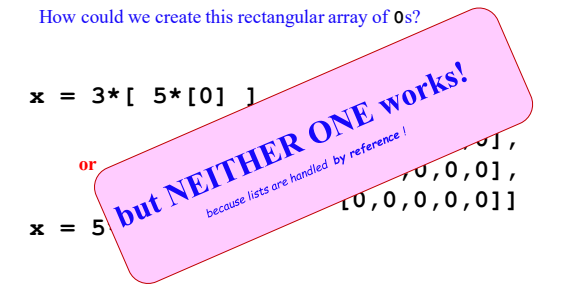

#### Try ref\_copy.py

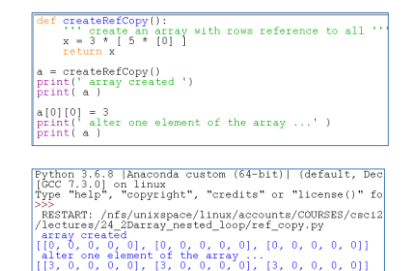

# What's really going on?

#### **x = 3\*[ 5\*[0] ]**  $\downarrow$

**inner = 5\*[0] x = 3\*[inner]** copies the list **reference**, not the list data "shallow copy"

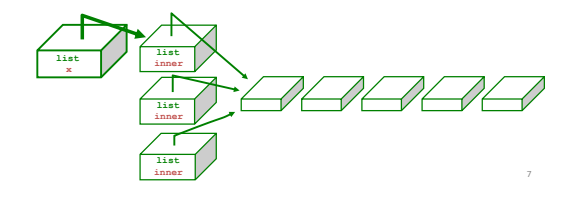

## *Safely* creating arrays…

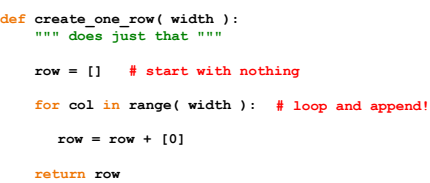

So, how would you create a *list of rows*!? 8

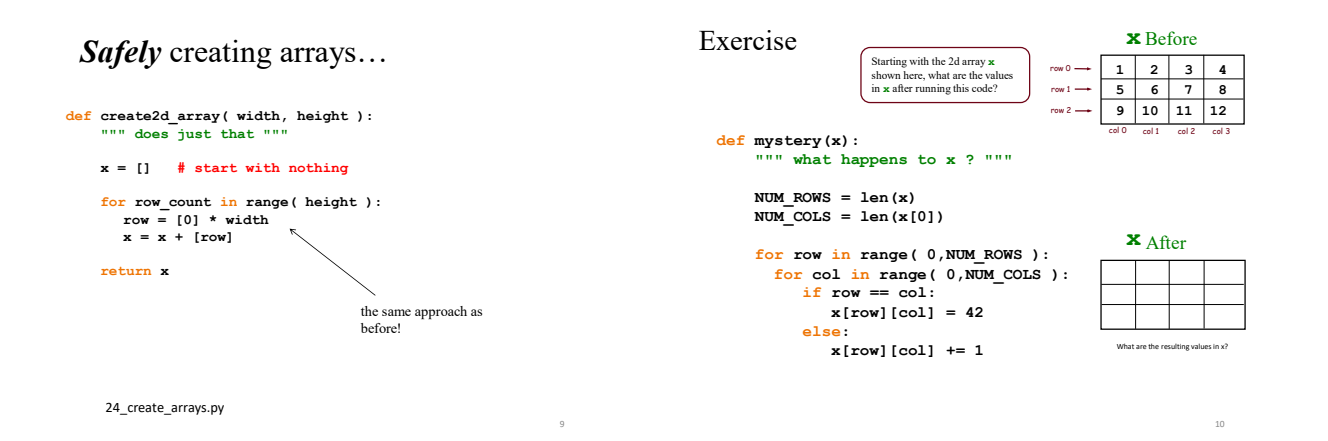

11

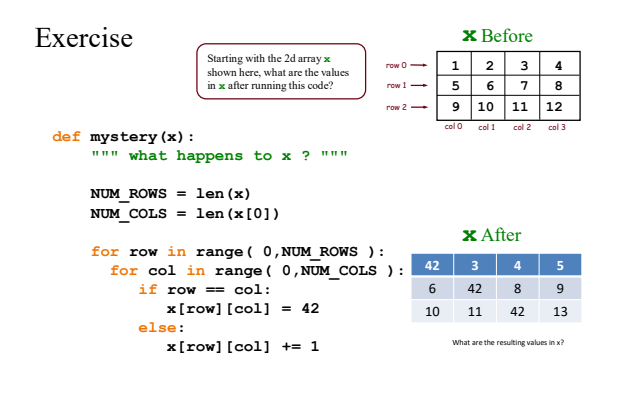

# \$Maximum Profit\$

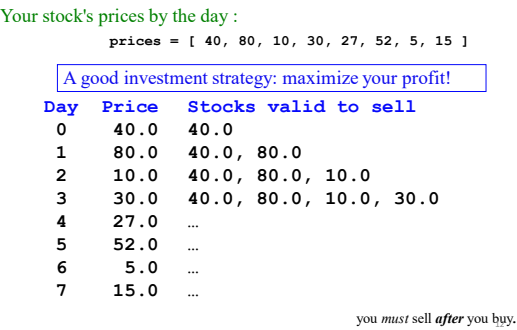

14

## **>>> diff( [7,3],[0,6] ) 1 def diff( lst1, lst2 ):** Return the minimum difference between one value from lst1 and one value from lst2. Only consider **absolute** differences.<br>Ist1 and Ist2 will be lists of numbers smallest difference

13

Example:

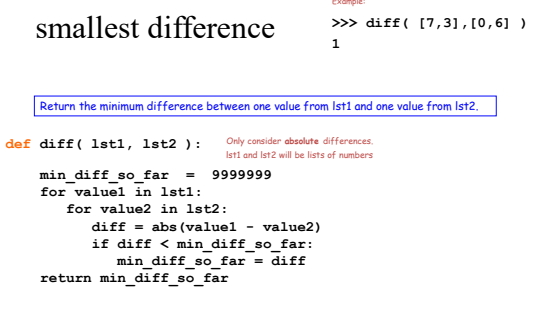

#### A few matrix and array problems 15 Given a matrix (2D array with equal dimension), how to compute the sum for the top-right half? **[[3,2,6,8], [9,2,5,7], [0,3,2,3], [1,2,3,4]]** The result should be 42 The key is to figure out the indices .<br>مە **[[3,2,6,8], [9,2,5,7], [0,3,2,3], [1,2,3,4]]** When row is 0, column goes from 0 to 3 When row is 1, column goes from 1 to 3 When row is 2, column goes from 2 to 3 When row is 3, column goes from 3 to 3 ۱o 1 2 3 rows  $\begin{array}{|c|c|c|c|c|}\n\hline\n0 & 1 & 2 & 3 & \text{columns}\n\end{array}$ for row in range( 4 ): for col in range( row, 4): # do work def sumUpperRight( matrix ): ''' Sum up the upper-right corner of a matrix. Matrix is a 2D array with equal dimensions '''  $sum = 0$ for row in range(  $len($  matrix  $)$  ):  $# row$ for col in range( row, len( matrix[0] ) ): # column sum += matrix[row][col] return sum matrix = [[3,2,6,8], [9,2,5,7], [0,3,2,3],  $[1,2,3,4]$ ] value = sumUpperRight( matrix ) print( 'the sum of right upper corner is ', value ) Given a matrix (2D array with equal dimension), how to compute the maximum for each row and each column? # compute row max for a given 'row' rowMax = matrix[row][0] for i in range( len( matrix[row] ) ): if matrix[row][i] > max: rowMax = matrix[row][i] But how to go through a column to compute the maximum? # compute column max for a given 'column' colMax = matrix[0][col] for i in range( len( matrix ) ): if matrix[i][col] > max: rowMax = matrix[i][col]

How to computer the maximum difference?

#### In addition to the row and column maximum, find the maximum of the entire matrix?

```
def findMax( matrix, rowMax, colMax ):
''' Given a matrix, find and return the global max, an 
array of row max and an array of column max ''' 
      max = matrix[0][0] # current max<br>for i in range( len( matrix) ): # find each row max<br>rowMax[i] = findRowMax( matrix, i )<br>if rowMax[i] > max:<br>max = rowMax[i]
      for i in range( len( matrix[0] ) ): #find each column max<br>colMax[i] = findColMax( matrix, i )<br>if colMax[i] > max:<br>max = colMax[i]
```
return max